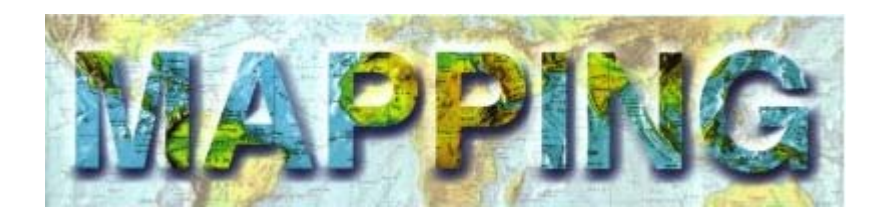

# **EVALUACIÓN DEL RIESGO SÍSMICO CON TÉCNICAS DE INFORMACIÓN GEOGRÁFICA. APLICACIÓN EN NAVARRA**

## **Rivas-Medina, A. Gaspar-Escribano, J. Benito, B. García, M.J.**

*ETSI Topografía, Geodesia y Cartografía. UPM. España alicia.rivas@upm.es* 

## **RESUMEN**

El SIG-RISNA es un sistema de información geográfica desarrollado en el marco de un proyecto de evaluación del riesgo sísmico en la Comunidad Foral de Navarra, Proyecto RISNA. El objetivo general del mismo es hacer una evaluación, de carácter científicotécnica, que sirva de base para desarrollar el Plan Especial de Emergencia de la región y para la identificación de municipios de especial riesgo de cara a su posterior estudio local.

Para esta evaluación, se combinan diferentes factores influyentes en el riesgo sísmico, tales como la peligrosidad sísmica, las características geotécnicas del suelo y la vulnerabilidad de estructuras de la región. Todas estas variables se integran en la estimación del riesgo por medio un SIG, que constituye una herramienta de trabajo de gran utilidad, ya que facilita la interoperabilidad de los datos haciendo más manejable el gran volumen de información requerida y los numerosos procesos que intervienen en el cálculo. En este artículo de describirán las características y el esqueleto del SIG-RISNA, incluyendo los datos de partida necesarios y los procesos y análisis realizados para la consecución del mismo.

El resultado de este estudio comprende un gran conjunto de variables que dan una visión global del riesgo sísmico en la región, como son la distribución de daños para diferentes tipologías, el daño medio y el número de edificaciones que quedarían inhabitables ante el movimiento esperado, entre otros. Estos resultados están destinados a la interpretación y toma de decisiones, de personal no especializado (técnicos y gestores de Protección Civil), hacia la gestión de la emergencia. Por este motivo, una transmisión comprensible de los resultados de forma que puedan ser correctamente interpretados se considera un apartado de especial importancia dentro del estudio. En este contexto se desarrolló el visualizador Web VISOR-RISNA, una aplicación Web que contiene todos los resultados del estudio expuestos por medio de un conjunto de capas de información temática y con un acceso múltiple a la correspondiente base de datos. Esta herramienta también fue diseñada para que los usuarios finales pudieran establecer diferentes niveles de actuación considerando el daño esperado en cada municipio, mediante un módulo específico creado con dicha finalidad.

Palabras clave: Sistemas de información geográfica, Riesgo sísmico, Navarra

## **ABSTRACT**

SIG-RISNA is a geographic information system developed in the frame of a seismic risk assessment project in the Foral Community of Navarre (RISNA Project). Its general goal is to make a scientific-technical evaluation that serves as basis for the Special Emergency Plan of the region and for the identification of special-risk municipalities for posterior local studies.

For this evaluation, different factors influencing seismic risk, such as seismic hazard, geotechnical soil characteristics and the vulnerability of structures of the region, are combined. All these variables are integrated in the seismic risk estimation by means of a GIS (Geographic Information System) that constitutes a highly useful working tool because in facilitates data interoperability making more easy to handle the great volume of information required and the numerous processes that take part in the calculations. The features and the structure of SIG-RISNA are described in this article, including the necessary input data and the processes and analyses made for its consecution.

The result is a study that comprises a great set of variables that provide a global view of the regional seismic risk, such as the damage distribution for different typologies, the mean damage and the number of uninhabitable buildings for the expected seismic motion, among others. These results are oriented to the interpretation and decision making by unspecialised users (Civil Protection technicians and managers) for emergency management. For this reason, an understandable transmission of results in such a way that they can be correctly interpreted it is considered an especially important issue in this study. In this context, the web visualization tool VISOR-RISNA is developed. It is a web application that contains all results of the study presented through a set of thematic information layers and with multiple access the corresponding databases. This tool is also designed so that the end-users may establish different actuation levels considering the expected damage at each municipality, trough a specific module created ad hoc.

Key words: Geographic Information Systems, Seismic risk, Navarre

# **1. INTRODUCCIÓN**

El sistema de información geográfica SIG-RISNA es un resultado parcial del proyecto RISNA, cuyo objetivo general fue hacer una evaluación del riesgo sísmico de la Comunidad Foral de Navarra que sirviese de base para el desarrollo e implantación del Plan Especial de Protección Civil "SISNA" ante el riesgo sísmico a escala regional primero y municipal después. Este plan forma parte del Plan Territorial de Protección Civil de Navarra "PLATENA", donde se plantea la necesidad de desarrollar planes de emergencia especiales y específicos de protección civil para proteger a la población de riesgos de carácter natural por medio de estudios científico-técnicos.

Dentro del proyecto RISNA el riesgo se calculó y expresó siguiendo un planteamiento probabilista, como el grado de daños causados por las acciones sísmicas esperables en cada punto del territorio con una probabilidad de excedencia de 10 % en 50 años, que corresponde a un periodo de retorno de 475 años. Este periodo de retorno coincide con el asumido en el mapa de intensidades de la Directriz Básica de Protección Civil y con el adoptado en la Norma de Construcción Sismorresistente Española NCSE-02 para el diseño de estructuras de importancia normal (como edificios de viviendas o comerciales).

En este estudio se estimaron y calcularon diferentes variables condicionantes del riesgo en la zona de estudio, como son la peligrosidad sísmica que refleja el movimiento esperado, las características geotécnicas del suelo y su amplificación al movimiento sísmico y la vulnerabilidad de las estructuras. Se introdujeron además relaciones entre las variables anteriores con el daño esperado, por medio de matrices de probabilidad de daño y curvas de fragilidad.

Para realizar esta evaluación, en la que deben interactuar diferentes variables espaciales, es imprescindible dar a todas ellas una correcta representación geográfica, complementada con las características que las identifican. Por este motivo, la utilización de un sistema de información geográfica en un estudio de riesgo sísmico a escala regional resulta de gran utilidad, considerándose el SIG como la herramienta más adecuada para la elaboración, análisis, presentación e interpretación de resultados de las diferentes fases del estudio peligrosidad, vulnerabilidad y daño- , que además aporta una base cartográfica precisa donde situar dichos resultados.

## **2. ESTUDIO RISNA**

Este estudio se ha estructurado en varias fases, llevadas a cabo por especialistas en cada materia, siendo el SIG-RISNA la herramienta que actúa como nexo de unión de todas ellas y como herramienta de cálculo en algunas. Cada fase ha dado lugar a un módulo del SIG, cuyo organigrama general se muestra en la Figura 1.

Las características morfoestructurales del terreno y del subsuelo y las propiedades sismogeotectónicas de los materiales geológicos pueden modificar significativamente el movimiento sísmico en roca a escala muy local (Aki, 1988). Dicho movimiento puede ser amplificado drásticamente de modo que la cuantificación de dicha amplificación (efecto local o de sitio) se considera un factor de crucial importancia en el estudio (M2). Debido al carácter regional del mismo, no se puede analizar el efecto de sitio con el detalle requerido para cada emplazamiento concreto. En estos casos, se emplean mapas que suministran una información general del comportamiento sísmico de los materiales geológicos sobre la base de sus propiedades sismo-geotécnicas, estimadas en función de la edad, génesis, origen y disposición de estos materiales.

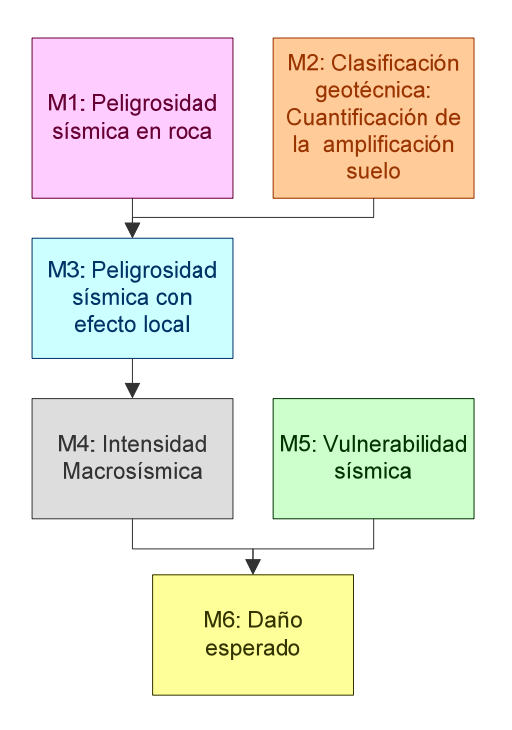

**Figura1.** *Organigrama de trabajo* 

Una vez definidos los tipos de terreno desde un planteamiento sismo-geotécnico y clasificados sobre la base de su respuesta dinámica (Tsige, 2008), se ha procedido a asignar los factores de amplificación en virtud de la composición de dichos terrenos, considerado la aceleración pico (PGA) y aceleraciones espectrales SA (T) que representan el "movimiento de entrada" en roca, siguiendo la clasificación del NEHRP-2003 (ICC, 2006).

Los módulos (M1 y M2) se combinan haciendo uso del SIG, obteniendo el movimiento esperado del suelo incluyendo el efecto local en términos de aceleraciones pico y espectrales (M3).

Los módulos M4, M5 y M6 se refieren respectivamente a la estimación de la intensidad macrosísmica, de la vulnerabilidad y del daño esperado. En estos tres casos, se han adoptado las definiciones y clasificaciones establecidas en la Escala Macrosísmica Europea (EMS 98, Grünthal, 1998). Esta escala se basa en descripciones cualitativas de los efectos del terremoto y está adaptada a las tipologías constructivas prevalentes en el continente europeo.

Los resultados del estudio de peligrosidad sísmica (originalmente dados en términos de aceleraciones pico y espectrales) se expresan en términos de otro parámetro del movimiento que correlaciona mejor con el daño, como es la Intensidad Macrosísmica (M4). Para el caso de Navarra, se obtienen intensidades de grado V (representativa de un terremoto fuerte), grado VI (levemente dañino) y grado VII (dañino).

Para componer el módulo de vulnerabilidad (M5) se analizó todo el parque inmobiliario de Navarra asignando cada tipología estructural a una clase de vulnerabilidad, dependiendo de la mayor o menor susceptibilidad de la estructura a sufrir daños debido a la acción sísmica. De acuerdo con la escala EMS 98, en Navarra se distinguen 4 clases de vulnerabilidad:

- clase A: edificios de fábrica de piedra suelta o adobe.
- clase B: edificios de fábrica de mampostería o sin armar, de ladrillo o bloque.
- clase C: edificios de fabrica de sillería o sin armar, con forjado de hormigón armado o de hormigón armado con estructura y muros sin diseño sismorresistente.
- clase D: edificios de fabrica con estructura armada, de hormigón armado con estructura y muros con un diseño sismorresistente medio o con estructura de madera.

Las clases menos vulnerables definidas en la escala EMS 98 no se encuentran en Navarra.

Para establecer el daño esperado de una zona (M6), se asigna para cada edificación un grado de daño en función del movimiento sísmico esperado (en este caso intensidad macrosísmica) y de la clase de vulnerabilidad a la que pertenece dicha edificación. Se consideran los cinco grados de daño de la escala EMS 98, que tienen en cuenta los efectos causados por el terremoto en elementos estructurales y no estructurales: D1 (daño de leve a despreciable), D2 (moderado), D3 (de sustancial a severo), D4 (muy severo) y D5 (destrucción). A estos grados de daño habría que añadir el grado nulo, que se refiere a la ausencia de daño.

Las relaciones entre el daño esperado sobre una estructura de una determinada vulnerabilidad y sometida a un movimiento del suelo concreto vienen dadas por las matrices de probabilidad de daño (MPD).

# **3. SIG-RISNA**

El SIG en este trabajo se plantea como una herramienta para calcular el riesgo sísmico y, al mismo tiempo, como una herramienta para mostrar los resultados por medio de un Visualizador Web que permita a Protección Civil definir los niveles de emergencia que requiere cada municipio teniendo en cuenta la distribución de daños estimada y los recursos de que dispone.

# **3.1. OBJETIVO DEL SIG**

El objetivo del SIG-RISNA es dar respuestas a las preguntas que se quieren resolver en cada una de las fases del estudio y, de ese modo, ayudar a la toma de decisiones a partir del mismo. A modo de ejemplo, se presentan algunas de estas preguntas:

- ¿A qué tipo de material geológico y zonación geotécnica pertenece el suelo que configura cada unidad geográfica de Navarra y qué tipo de amplificación provoca en las diferentes aceleraciones espectrales?
- ¿Qué movimiento se espera teniendo en cuenta el tipo de suelo, para el periodo de retorno de 475 años, expresado como PGA o SA en los diferentes periodos de vibración?
- ¿Cómo se distribuye la vulnerabilidad de las edificaciones en Navarra?
- ¿Qué daño se espera y cómo se distribuye?
- ¿Qué municipios de Navarra requieren un estudio más detallado por su nivel de Riesgo Sísmico?

# **3.2. CARACTERÍSTICAS DEL SIG**

Una vez fijados los objetivos del SIG y considerando el propósito del estudio completo se determina las características básicas que nos llevarán a la consecución de los mismos.

## **3.2.1. UNIDAD DE TRABAJO Y SU CLAVE PRIMARIA**

Para poder diseñar la base de datos del Proyecto RISNA, lo primero que se debe fijar es la unidad geográfica de trabajo como centro de toda su estructura, que debe ser acorde con el rango espacial del estudio y con la temática del mismo. Puesto que el estudio abarca todo el territorio de Navarra y teniendo en cuenta su carácter regional, así como los objetivos y propósitos del mismo, en primera instancia se decide elegir como unidad de trabajo el código postal (269 c.p. diferente en Navarra). No obstante, se comprueba que en algunos casos existen varios municipios con el mismo código postal y varias áreas separadas geográficamente que también tienen el mismo código postal. Para tener en cuenta estos casos

singulares y al mismo tiempo frecuentes, se decide establecer como unidad geográfica mínima de trabajo el código postal pero considerando como elementos independientes aquellos separados geográficamente y aquellos que correspondan a municipios diferencies. Resultan así un total de 473 unidades geográficas mínimas de trabajo.

El hecho de utilizar el código postal como unidad de trabajo nos permite analizar de un modo más detallado los núcleos urbanos grandes, como por ejemplo Pamplona. No obstante uno de los objetivos fijados anteriormente fue conocer qué municipios tienen mayor riesgo sísmico, por lo que la unidad de representación, en la que se mostrarán finalmente los resultados en la herramienta de definición de niveles de actuación (VISOR-RISNA), será el municipio (272 municipios). Al ser esta última una unidad geográfica mayor que la primera y que engloba a la misma, el cambio final de unidad para el visualizador será una labor relativamente sencilla.

Con el objeto de caracterizar de forma biunívoca cada unidad de trabajo mediante un identificador que englobe las particularidades antes citadas, se procedió a su correspondiente creación por medio de un código de 11 dígitos repartidos de izquierda a derecha de la siguiente manera (Tabla 1):

- Los 2 primeros corresponden al identificador de Navarra.
- Los 3 siguientes corresponden al identificador municipal.
- Los 5 siguientes corresponden al Código Postal.
- El último al "subcódigo".

**Tabla 1.** *Ejemplo de identificador o clave primaria de cada unidad de trabajo del estudio.*  IDENTIFICADOR

| COD.           |  | COD.             |  | COD.          |  |  |  |  | <b>SUB</b> |  |
|----------------|--|------------------|--|---------------|--|--|--|--|------------|--|
| <b>NAVARRA</b> |  | <b>MUNICIPAL</b> |  | <b>POSTAL</b> |  |  |  |  | $\rm COD$  |  |
|                |  |                  |  |               |  |  |  |  | Λ          |  |

El "subcódigo" es un atributo que se incluyó para diferenciar los polígonos que, aún teniendo el mismo código postal y municipal, estaban separados geográficamente. Estos casos de conflicto se identificaron primero y se etiquetaron después con los valores 1, 2 ó 3 considerando las unidades de trabajo de mayor a menor superficie, reservando el valor 0 para los elementos sin conflicto.

#### **3.2.2. ESCALA DE TRABAJO**

Considerando la base cartográfica de partida facilitada por Protección Civil de Navarra (escala 1:100.000), la cartografía geológica utilizada para el estudio geotécnico a escala 1:200.000, así como la unidad de trabajo considerada, se determinó la escala 1:200.000 como la escala adecuada para realizar el cálculo y análisis del proyecto.

#### **3.2.3. SISTEMA DE REFERENCIA**

Para la realización de este estudio, se fija como sistema de referencia el ETRS89 (Sistema de Referencia Terrestre Europeo 1989) coincidiendo con el sistema de referencia oficial de España. Dado que los datos de partida están en el sistema de referencia ED-50 (European Datum 1950), se procederá a su correspondiente transformación de coordenadas.

#### **3.2.4. HERRAMIENTA DE TRABAJO**

El software que se utilizó para la elaboración del sistema de información geográfica, fue ArcGIS v9.3, ya que este permite realizar todos los procesos del sistema de información

geográfica en un mismo espacio, desde la captura y edición de datos y el análisis de variables hasta la creación del visualizador Web.

# **3.3. MODELADO DE DATOS**

En el ejercicio de la conceptualización se estructuró el esqueleto del SIG. Esta fase responde a la pregunta "¿Cómo representar?". Para ello fue necesario buscar una representación normalizada que se apoyara en un modelo de datos que cumpliera determinadas propiedades, como: coherencia, abstracción de lo esencial de los fenómenos, no redundancia, simplicidad, fidelidad, etc., y así, llegar al denominado esquema conceptual. (Pérez-Escalante, 2008). Como técnica de representación del esquema conceptual para este proyecto se eligió el lenguaje UML (Unified Modeling Language) y en concreto se utilizó el diagramas de clases estático propios de esta notación (Figura. 2)

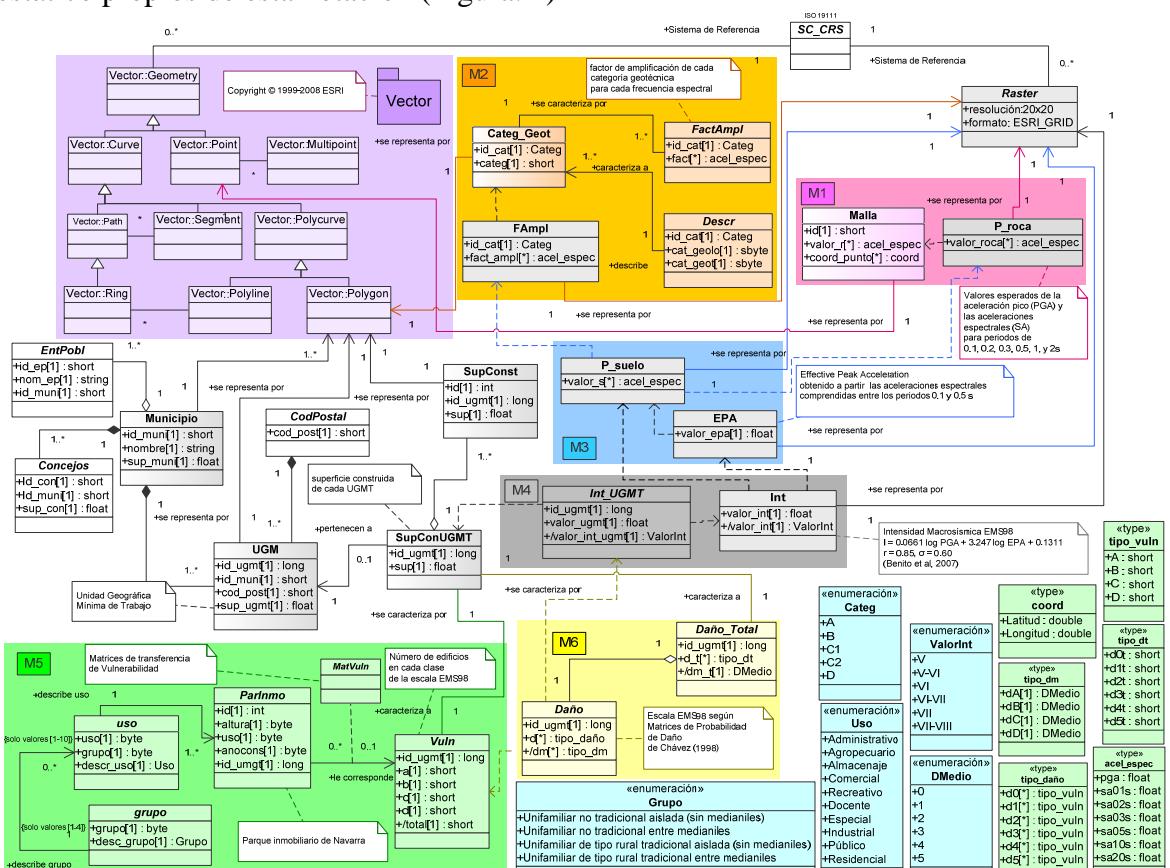

**Figura 2.** *Diagrama de clases UML del proyecto.* 

*El modelo fue diseñado de la siguiente manera:* 

- *1. Se emplean cuadros de colores que engloban los módulos temáticos del estudio, los colores coinciden con los de la Figura 1.*
- *2. En la parte superior del modelo aparece la geometría de las clases participantes, en la parte de la derecha las capas raster y en la izquierda las vectoriales.*
- *3. Las clases correspondientes a una capa raster se han mostrado en un color gris claro y las capas vectoriales con un degradado vertical de color, dejando el color liso para las clases abstractas del modelo (tablas sin representación geográfica).*
- *4. Por último, las enumeraciones y "type" se han colocado en la esquina inferior derecha y se has coloreado de azul claro y de un verde claro respectivamente.*

## **3.4. METADATOS**

Para la elaboración de los metadatos de este proyecto se ha elegido el editor ISO 19115. Los metadatos se establecieron como una propiedad unida directamente a los datos sobre los que se está trabajando, pudiendo ser exportados en formato XML.

## **3.5. DATOS DE PARTIDA**

Los datos de entrada del SIG procedían de diferentes fuentes, por lo que fue necesario realizar un análisis y homogeneización de datos específico.

Una de las capas más importantes del estudio fue la que definía espacialmente las unidades mínimas de trabajo. Para crear esta capa se partió de una capa vectorial poligonal, facilitada por la Consejería de Obras Públicas de la Comunidad Foral de Navarra a escala 1:200.000, con una serie de objetos de una misma clase que representaban la combinación de los municipios y los códigos postales. Primeramente se identificaron los casos especiales en los que dos polígonos de una misma capa tenían los mismos atributos, identificándose un total de 33 polígonos, a los que se les asignó el valor del atributo "subcódigo" correspondiente. Por último, combinando diferentes atributos, se generó la clave primaria de esa capa. De este modo obtuvimos una capa vectorial poligonal con 473 elementos que se correspondían con todas las unidades geográficas mínimas del estudio.

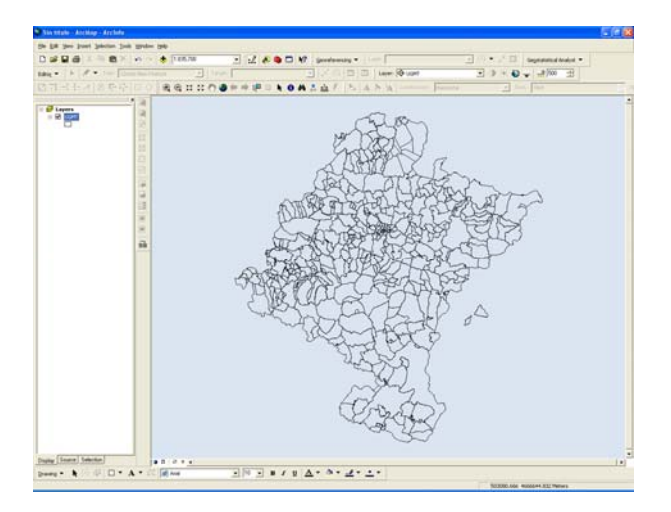

**Figura 3.** *Unidades geográficas mínimas de trabajo que se consideran en el estudio* 

La principal fuente de información cartográfica básica fue el mapa digital de Navarra a escala 1:100.000 de la Consejería de Obras Públicas, del que se obtuvo la superficie edificada de toda Navarra. Esta información se reclasificó, transformó y generalizó para adaptarla al estudio, agrupando todos los objetos de una misma unidad de trabajo y asignándoles el identificador único de esa unidad, consiguiendo así una capa vectorial poligonal con la superficie construida de cada unidad mínima geográfica de trabajo a la escala del estudio. De la misma fuente, también se obtuvieron diferentes capas vectoriales con diferentes geometrías (lineales como la hidrografía, las curvas de nivel y las vías de comunicación, puntuales como la toponimia, los edificios singulares, los puntos de cota y poligonales como las superficies hidrográficas y los núcleos de población) que se utilizaron como cartografía base en el visualizador Web donde se presentaron los resultados.

La información proveniente del estudio de peligrosidad sísmica contenía una tabla en la que cada elemento de la misma correspondía a un punto de una malla regular que comprendía la zona de estudio. En ella se identificaba por medio de un conjunto de atributos la posición

geográfica (latitud y longitud del punto), así como un conjunto de valores que constituían una estimación del movimiento esperado en roca (dado por las aceleraciones pico PGA o espectrales SA (T) para T= 0.1, 0.2, 0.5, 1 y 2 s) para un periodo de retorno de 475 años.

En el caso del estudio geotécnico, la información de partida consistía en una capa vectorial poligonal con sistema de referencia ED-50 y proyectada en el plano (UTM, Huso 30) a una escala de 1:200.000 de toda la superficie de Navarra, en la que cada polígono de la capa representaba la categoría geotécnica a la que correspondía el terreno. Esta capa estaba asociada a una tabla en la que, por medio de atributos, se definían las características geológicas y geotécnicas de cada categoría representada, así como una asignación de la respuesta de la misma a las distintas aceleraciones esperadas en roca en la zona.

La información de partida del estudio de vulnerabilidad consistió en una tabla facilitada por Riqueza Territorial de Navarra. Esta tabla contenía 158.557 elementos que correspondían a las distintas unidades urbanas, como pueden ser pisos, locales, o cualquier parte de un edificio diferenciable por su uso, año de construcción o reforma, estado de conservación o cualquier otra característica.

Otra información de partida en este campo eran las matrices de asignación de vulnerabilidad específicas para Navarra, definidas por Murphy (2008)

# **3.6. PROCESOS Y ANÁLISIS**

Una vez integrados los datos de entrada en el SIG, se procedió al análisis y combinación de las capas hasta obtener los resultados requeridos. Estos procesos y análisis se pueden dividir en módulos, obteniendo resultados parciales y finales.

## **3.6.1. MÓDULO DE PELIGROSIDAD SÍSMICA EN ROCA (M1)**

Partiendo de una tabla con los valores de aceleraciones PGA y SA(T) resultantes del cálculo de la peligrosidad en roca se realizó una representación geográfica tomando los atributos latitud y longitud de cada unidad y se generó una malla discreta de valores de aceleración. Aplicando un método geoestadístico de interpolación (kriging ordinario) se estimaron las aceleraciones de forma continua en todo el territorio de estudio. Esto dio lugar a un conjunto de capas ráster de resolución 20 m, representando cada capa la aceleración pico PGA o cada una de las aceleraciones espectrales analizadas SA(T) distribuidas en todo el territorio.

Finalmente, considerando la superficie construida de cada unidad de trabajo, se realizó un análisis estadístico de los valores de cada aceleración representada y se asignó a cada unidad de trabajo un valor representativo de la misma, obteniendo así un resultado parcial de gran interés.

En la siguiente figura (Figura. 4) aparece un esquema de los procesos citados que permite de un modo gráfico ver la temporalidad de los mismos.

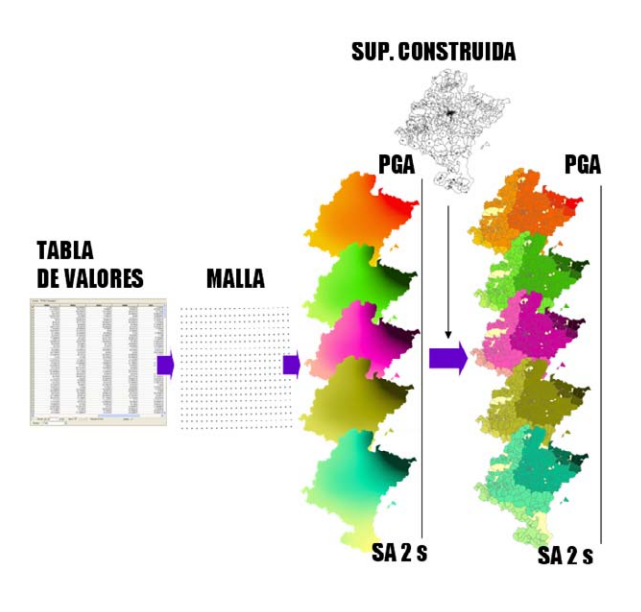

**Figura 4***. Esquema del módulo de peligrosidad sísmica en roca* 

#### **3.6.2. MÓDULO GEOTÉCNICO (M2)**

Partiendo de una capa vectorial con una clasificación geotécnica del suelo de Navarra (Tsige, 2008), y con los atributos anexos por medio de una tabla con los factores de amplificación para cada tipo de suelo y para cada periodo de vibración (Tabla. 2), se obtuvieron las capas que contenían los factores de amplificación para cada una de las aceleraciones representadas, en función del movimiento de entrada.

|  |  | TIPO   PGA SA 0.1s SA 0.2s SA 0.3s SA 0.5s SA 1.0s SA 2.0s                                                                                                    |  |
|--|--|----------------------------------------------------------------------------------------------------|--|
|  |  | <b>A</b><br>1 1 1 1 1 1 1 1<br><b>B</b><br>1.25 1.25 1.25 1.25 1.25 1.25<br><b>C1</b><br>1.5 1.5 1.58 1.75 2.125 2.125<br><b>C2</b><br>1.6 1.7 1.7 1.8 2 2.48 2.48 |  |
|  |  |                                                                                                    |  |
|  |  |                                                                                                    |  |
|  |  |                                                                                                    |  |
|  |  | <b>D</b>   1.64  1.85  1.85  1.96  2.19  2.74  2.74                                                                                                    |  |

**Tabla 2.** *Factores de amplificación de cada tipo de suelo* 

El resultado fue un conjunto de capas ráster, (1 capa por cada aceleración representada) de 20 metros de resolución, que muestran un aumento de la amplificación desde las zonas montañosas (Paleozoico y Mesozoico con mínima amplificación), hasta las zonas de la Ribera del Ebro (con máxima amplificación) pasando por zonas de amplificación intermedia de la cuenca Mesozoica-Eocena de Pamplona. En la siguiente figura (Figura. 5) aparece un esquema de los procesos citados y seguidos en este modulo.

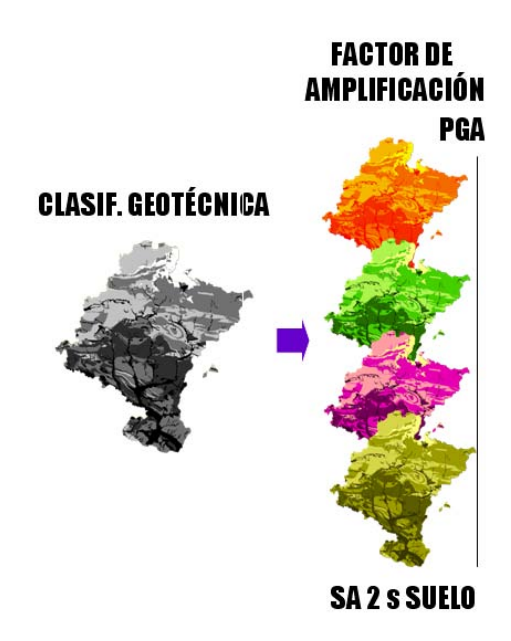

**Figura 5.** *Esquema del módulo geotécnico*

#### **3.6.3. MÓDULO DE PELIGROSIDAD SÍSMICA CON EFECTO LOCAL (M3)**

Una vez asignados los factores de amplificación a utilizar para cada una de las clases geotécnicas en M2, se procede al cálculo de la peligrosidad sísmica incluyendo ya el efecto del suelo.

Se parte para ello de las capas ráster de peligrosidad sísmica obtenidas sin la consideración explícita de tal efecto (Figura. 4) y de las capas ráster con el factor de amplificación para cada una de las aceleraciones (Figura. 5).

Las capas correspondientes a cada tipo de aceleración se combinan ( aceleración en roca \* factor de amplificación) resultando una serie de capas raster que reflejan el movimiento esperado para periodo de retorno de 475 años considerando ya el tipo de suelo en cada punto del territorio.

El patrón de variación de la aceleración es similar en todas las capas, mostrando valores máximos (265 gales en PGA) de aceleración en la parte nororiental de Navarra y mínimos (52 gales en PGA) en la parte sur, observándose una variación más o menos gradual entre ambas zonas con las evidentes desviaciones locales debidas a la variabilidad de las propiedades geotécnicas de los materiales (especialmente en el entorno de los cursos fluviales).

A continuación, se realizó un análisis estadístico de la distribución de las aceleraciones espectrales en suelo considerando la superficie edificada de cada unidad de trabajo, y se asignó a cada una un valor representativo. En la Figura. 6 se muestra un esquema de estos procesos.

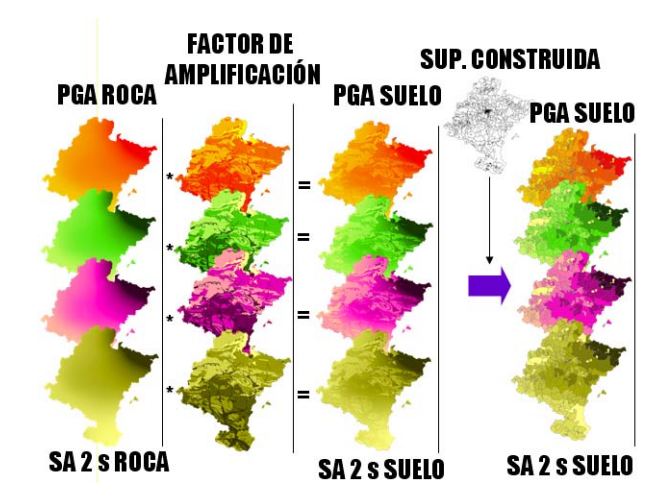

**Figura 6** *Esquema del módulo de peligrosidad sísmica considerando el efecto local* 

#### **3.6.4. MÓDULO DE INTENSIDAD MACROSÍSMICA (M4)**

Para poder expresar el movimiento sísmico esperado en términos de Intensidad Macrosísmica en la escala EMS-98 se optó por aplicar la correlación multivariante entre la intensidad y las aceleraciones pico y espectrales propuesta en SISMOSAN (2007). Se combinaron así las correspondientes capas siguiendo la relación indicada y se dedujo el valor de intensidad macrosísmica en cada unidad de trabajo La Figura. 7 muestra un esquema de los procesos seguidos en este modulo.

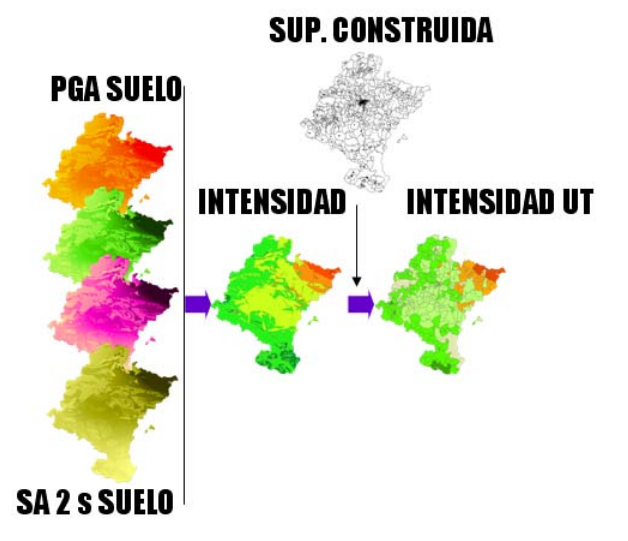

**Figura 7***. Esquema del módulo de Intensidad Macrosísmica EMS-98* 

#### **3.6.5. MÓDULO DE VULNERABILIDAD (M5)**

Para realizar este módulo se partió de un inventario de todo el parque inmobiliario de Navarra. Los registros del mismo, correspondientes a las edificaciones existentes, se clasificaron según el año de construcción en 7 intervalos (2006–2005, 2004–1997, 1996– 1977, 1976–1965, 1964–1941, 1940–1921, 1920-…) y según el uso del edificio en 6 grupos (Grupo 1 (Edificios públicos, sanitario, docente y especiales), Grupo 2 (Edificios administrativos, comerciales, de espectáculos y de hostelería), Grupo 3 (Edificios industriales, de almacenaje y deportivos), Grupo 4 (Residencial rural aislada y medianeras), Grupo 5 (Residencial aislada y medianera) y Grupo 6 (Residencial colectiva), para adaptarla a las matrices de transferencia de vulnerabilidad de Murphy (2008).

Después de la clasificación se agruparon en las unidades de trabajo obteniendo una tabla final con 381 registros en los que aparece el número de edificios perteneciente a cada una de las clasificaciones anteriores en cada unidad de trabajo. Las 92 unidades de trabajo restantes, hasta completar los 473 esperadas, corresponden a unidades de trabajo que carecen de clase de vulnerabilidad. De estos elementos sin vulnerabilidad, 72 corresponden a los territorios denominados "facerías" (lugares de pasto para el ganado y explotación maderera) y el resto a unidades de trabajo de las que no hay constancia en la tabla de vulnerabilidad debido a la falta de registros de edificaciones.

Esta tabla final, combinada con las matrices de asignación de vulnerabilidad específicas para Navarra y la capa vectorial poligonal que contenía la geometría de las unidades de trabajo generó, por medio de enlaces de tablas, reclasificaciones y uniones a capas vectoriales, una capa vectorial con la vulnerabilidad total de Navarra. Esta capa contenía una tabla anexa con el número total de edificios de cada unidad de trabajo correspondientes a cada tipo de vulnerabilidad (A, B, C y D) así como el porcentaje de los mismos. La Figura 8 muestra un esquema de los procesos seguidos en este modulo.

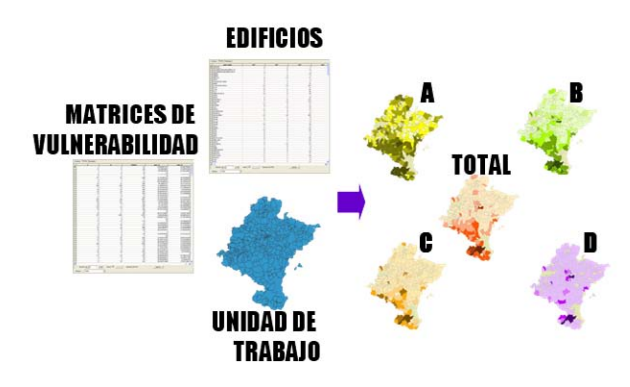

**Figura 8.** *Esquema del módulo de Vulnerabilidad* 

#### **3.6.6. MÓDULO DE DAÑO ESPERADO (M6)**

Como resultado de combinar las capas del SIG, en este módulo obtuvimos el daño esperado en función de la vulnerabilidad y del movimiento representativo de la peligrosidad. Existen diferentes variantes para estimar el daño esperado ante un cierto nivel de movimiento para cada tipología estructural. Pueden ser expresiones gráficas, matriciales o funciones matemáticas, pero en todos los casos representan relaciones entre tres términos que se pueden sintetizar como movimiento-vulnerabilidad-daños

Para determinar las matrices de probabilidad de daño más apropiadas para la zona de estudio, es deseable disponer de datos locales, tanto de intensidad de movimiento como de daños causados en terremotos previos. Sin embargo, no se cuenta con estos datos para los sismos más fuertes ocurridos en Navarra y los pocos disponibles corresponden a eventos de magnitud pequeña y bajo nivel de movimiento registrado. Por ello, se acudió a otras matrices propuestas en la literatura, imponiendo para la elección un criterio de afinidad, tanto en lo referente a la tectónica que determina el movimiento, como a la tipología constructiva, entre la zona origen de los datos y la zona de aplicación, en este caso en Navarra. Las matrices de Chávez (1998) se consideraron las más adecuadas para el presente trabajo.

Estas matrices expresan de forma discreta, la probabilidad condicional de obtener un determinado grado de daño, para cada tipo de estructura o clase de vulnerabilidad, ante un cierto nivel de la acción sísmica (Tabla 3).

| <b>CLASE DE VULNERABILIDAD A</b> |                      |       |       |                |       |       |  |  |  |
|----------------------------------|----------------------|-------|-------|----------------|-------|-------|--|--|--|
|                                  | <b>GRADO DE DAÑO</b> |       |       |                |       |       |  |  |  |
|                                  | D <sub>0</sub>       | D1    | D2    | D <sub>3</sub> | D4    | D5    |  |  |  |
| 5                                | 0.441                | 0.392 | 0.14  | 0.025          | 0.002 | 0.000 |  |  |  |
| 5.5                              | 0.325                | 0.388 | 0.211 | 0.064          | 0.010 | 0.000 |  |  |  |
| 6                                | 0.209                | 0.384 | 0.283 | 0.104          | 0.019 | 0.001 |  |  |  |
| 6.5                              | 0.145                | 0.324 | 0.314 | 0.165          | 0.047 | 0.005 |  |  |  |
| 7                                | 0.080                | 0.263 | 0.346 | 0.227          | 0.074 | 0.010 |  |  |  |
| 7.5                              | 0.045                | 0.169 | 0.287 | 0.286          | 0.168 | 0.045 |  |  |  |
| 8                                | 0.010                | 0.075 | 0.227 | 0.346          | 0.262 | 0.080 |  |  |  |
| 8.5                              | 0.005                | 0.040 | 0.136 | 0.268          | 0.336 | 0.215 |  |  |  |
| 9                                | 0.000                | 0.005 | 0.044 | 0.191          | 0.409 | 0.351 |  |  |  |
| 9.5                              | 0.000                | 0.003 | 0.023 | 0.103          | 0.296 | 0.575 |  |  |  |
| 10                               | 0.000                | 0.000 | 0.001 | 0.017          | 0.184 | 0.798 |  |  |  |

**Tabla 3.** *Matriz de probabilidad de daño según Chavez et al. (1998), para edificios de vulnerabilidad A.*

La aplicación de estas matrices a cada unidad de trabajo sobre la información generada en módulos previos referente al movimiento y a la distribución de vulnerabilidad permitió generar una amplia colección de capas que describen el daño esperado tal y como se muestra en la Figura. 9.

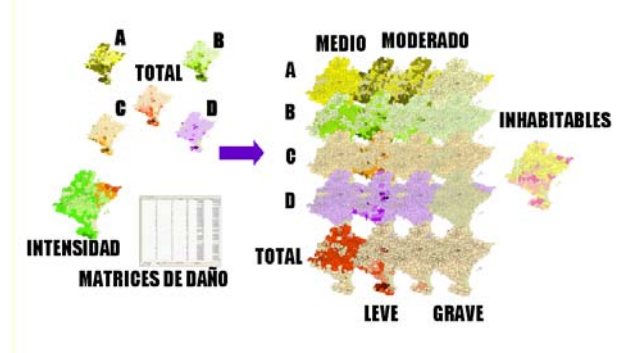

**Figura 9.** *Esquema del módulo de Riesgo Sísmico*

Para ayudar a la interpretación de los resultados y a la tomar decisiones de los usuarios finales, se procedió a las siguientes acciones

- Reagrupar los daños en tres niveles: Leve =  $D0 + D1$ , Moderado =  $D2 + D3$  y Grave  $= D4 + D5$ ).
- Calcular el número de edificios que se esperan queden inhabitables considerando el daño de cada unidad de trabajo (nº edificios inhabitables =  $n^{\circ}$  de edificios con D5 + n<sup>o</sup> de edificios con D4 + la mitad de edificios con D3).
- Reagrupar las unidades mínimas de trabajo en divisiones municipales, para determinar qué municipios tienen más riesgo y, por lo tanto, necesitan un estudio más detallado.
- Combinar estas capas y tablas con la población por municipio de Navarra, para así, tener una idea de la exposición de habitantes.
- Calcular en daño medio esperado en cada municipio.

# **4. EXPLOTACIÓN DE RESULTADOS**

El resultado de este estudio comprende un gran conjunto de variables que dan una visión global del riesgo en la región. Estos resultados están destinados a la interpretación y toma de decisiones de personal no especializado en la materia, como gestores económicos, políticos y técnicos de protección civil, cuyo objetivo final es valorar la ayuda económica y material necesaria para hacer frente a una futura catástrofe. Por este motivo la transmisión exacta de los resultados se considera un apartado de especial importancia dentro del proyecto.

Teniendo en cuenta la naturaleza de las variables resultantes y la necesidad de transmitirlas de un modo intuitivo y de fácil interpretación, se decidió elaborar una colección de mapas y tablas donde se mostrasen los resultados parciales y finales del estudio. En este contexto y con la idea de facilitar el acceso de los resultados a los usuarios finales se desarrollo el visualizador Web VISOR-RISNA (Figura 10)

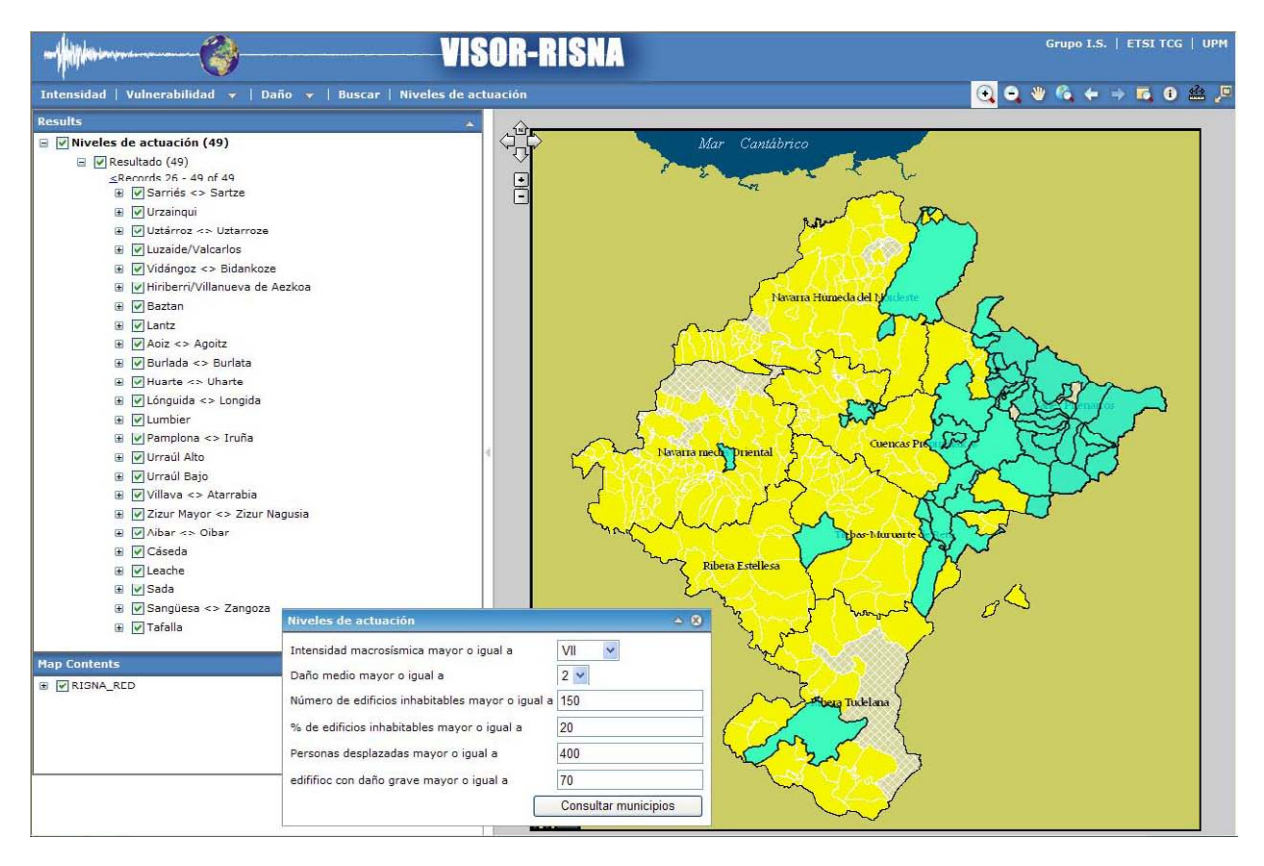

**Figura 9.** *VISOR-RISNA diseñado para la definición de niveles de actuación* 

El visualizador además trata de facilitar la interpretación y representación del conjunto de resultados hacia el fin último del estudio, que es la definición de planes de emergencia.

En este trabajo se propusieron una serie de criterios para definir prioridades de actuación, basados en la combinación de diferentes parámetros representativos no sólo del daño, sino también del movimiento esperado y de la exposición. Ésta última se tuvo en cuenta introduciendo el número de habitantes por municipio según el censo del Instituto Nacional de Estadística en el año 2006. Del mismo modo se incluyeron parámetros y resultados expresando el daño en valor absoluto y relativo, por ejemplo el número de edificios que se espera queden inhabitables (absoluto) y el porcentaje de esos edificios en el municipio (relativo). Estos últimos fueron de vital importancia para identificar aquellos núcleos de población de la zona noreste que, aun siendo núcleos de baja exposición, tienen una alta

peligrosidad y vulnerabilidad, y por tanto son pocos los edificios que quedarían inhabitables (60 edificios) pero éstos representan un alto porcentaje frente al total de la población (22%) Los parámetros considerados para establecer prioridades de actuación, vinculados siempre al movimiento esperado, son los siguientes:

- Intensidad macrosísmica para un periodo de retorno de 475 años, como parámetro característico del movimiento del suelo.
- Daño medio esperado.
- Número de edificios que se espera queden inhabitables y porcentaje de los mismos.
- Número de personas que quedarían sin hogar al considerarse sus casas como inhabitables.
- Número de edificios esperados con daño grave.

La combinación de estos parámetros permite obtener una jerarquía de poblaciones con distintos niveles de actuación asociados a ciertos niveles de alerta. Por medio de unas consultas guiadas, protección civil u otros tomadores de decisiones pueden así establecer los umbrales lógicos de los parámetros previamente identificados en función de los recursos humanos, materiales y tecnológicos de que disponen.

## **5. CONCLUSIONES**

La utilización de un sistema de información geográfica para la realización de un estudio de riesgo sísmico a nivel regional, no solo facilita la realización del mismo sino que, al aportar en todo momento una componente geográfica en todas las fases del estudio, facilita la integración, interconexión y análisis de los distintos parámetros que se van deduciendo.

Al mismo tiempo, permite generar una amplia base de datos que puede ser utilizada en otras aplicaciones gracias a que todos ellos están perfectamente metadatados e integrados en el esqueleto del proyecto.

Cabe resaltar también la ayuda que aporta a la hora de presentar los resultados, facilitando la representación y exposición de los mismos en un entorno interactivo que cualquier usuario no especializado en bases de datos y representaciones geográficas puede consultar de forma sencilla.

Siguiendo en la línea anterior, se considera que el empleo de una herramienta como el VISOR-RISNA constituye un instrumento intuitivo y útil para que el usuario final de los resultados de estudios de riesgo pueda optimizar su aplicación, toma de decisiones y elaboración de planes de emergencia.

## **REFERENCIAS**

**Aki, K. (1988).** Local Site Effects on Strong Ground Motion in Earthquake Eng. Soil Dynamics II, Recent Advances in Ground Motion Evaluation. Am. Soc. Civil Eng/Geothecnical Special Publications 20, pp 103 - 155.

**Chávez, J. (1998).** Evaluación de la Vulnerabilidad y el Riesgo Sísmico a Escala Regional: Aplicación a Cataluña. Tesis Doctoral. Universidad Politécnica de Cataluña. 343 pp.

**Grünthal G (ed.) (1998).** European Macroseismic Scale EMS 98. European Seismological Commission. Conseil de L'Europe. Cahiers du Centre Européen de Géodynamique et de Séismologie. Vol. 15, Luxembourg 1998.

**International Code Council (ICC).(2006).** International Building Code (IBC). Delmar Cengage Learning; 1edit. 666 pp.

**Murphy P, (2008).** Informe final proyecto RISNA. Evaluación del Riesgo Sísmico en Navarra. Volumen 2: Evaluación de la vulnerabilidad sísmica. 63 pp.

**Norma de la Construcción Sismorresistente Española (NCSE02) (2002).** Real Decreto 997/2002, de 27 de septiembre, por el que se aprueba la norma de construcción sismorresistente: parte general y edificación (NCSR-02). Boletín Oficial del Estado, vol.

**Pérez-Escalante, M (2008).** Diseño de un modelo de datos aplicado al análisis de peligro de deslizamientos de laderas en terrenos volcánicos. Proyecto fin de carrera. ETSI Topografía, Geodesia y Cartografía. 276 pp.

**SISMOSAN (2007).** Evaluación de la peligrosidad y el riesgo sísmico en Andalucía. Informe Final. Volumen 4. 164 pp.

**Tsige, T. I. García, J. M. Insua, (2008).** Informe final proyecto RISNA. Evaluación del Riesgo Sísmico en Navarra. Volumen 2: Caracterización geotécnica y análisis del efecto local. 46 pp.